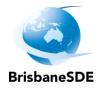

## Accessing ClickView

www.clickview.net

Username is your MISiD. This is the first part of your email: <u>rbish38@eq.edu.au</u>

Your password is brisbanesde

| ClickView                                   |
|---------------------------------------------|
| Sign in with your username or email address |
| Username or email address                   |
| Continue                                    |
|                                             |
|                                             |